## **Scikit-learn**

- <http://scikit-learn.org>
- <http://www.innoarchitech.com/machine-learning-an-in-depth-non-technical-guide/>

## **Fix Me!**

 : ajouter des exemples avec analyse de textes contenant des termes scientifiques, des noms de substances chimiques,…

- [Scikit-chem](http://scikit-chem.readthedocs.io/en/latest/index.html), simple cheminformatics for Python
- [MolMiner,](https://github.com/gorgitko/molminer) for extracting compounds from scientific literature

## **References**

- <https://mubaris.com/2017-10-01/kmeans-clustering-in-python>
- [https://www.codementor.io/garethdwyer/introduction-to-machine-learning-with-python-s-scikit-l](https://www.codementor.io/garethdwyer/introduction-to-machine-learning-with-python-s-scikit-learn-czha398p1) [earn-czha398p1](https://www.codementor.io/garethdwyer/introduction-to-machine-learning-with-python-s-scikit-learn-czha398p1)

From: <https://dvillers.umons.ac.be/wiki/>- **Didier Villers, UMONS - wiki**

Permanent link: **[https://dvillers.umons.ac.be/wiki/teaching:progappchim:scikit\\_learn?rev=1521472181](https://dvillers.umons.ac.be/wiki/teaching:progappchim:scikit_learn?rev=1521472181)**

Last update: **2018/03/19 16:09**

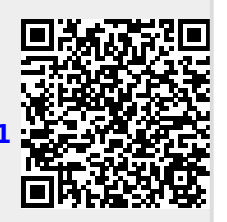